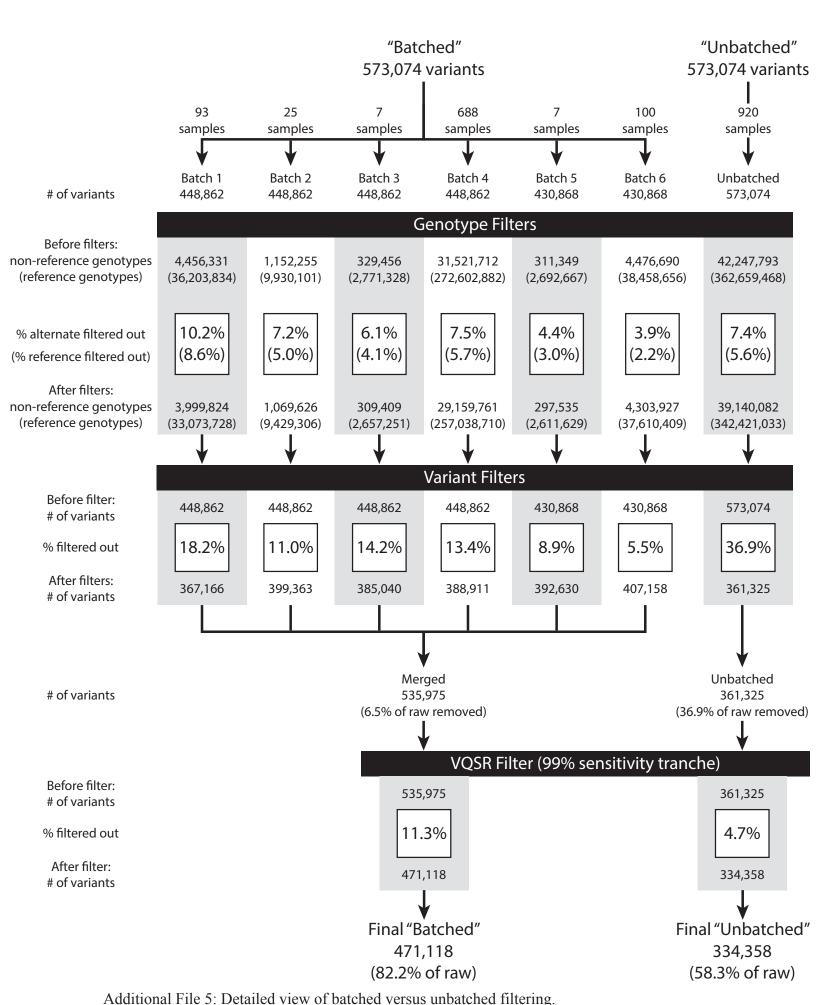

This schematic displays the details for filtering data in batches (left) versus filtering all 920 samples together (right). At each step, the number of variants or genotypes are shown.